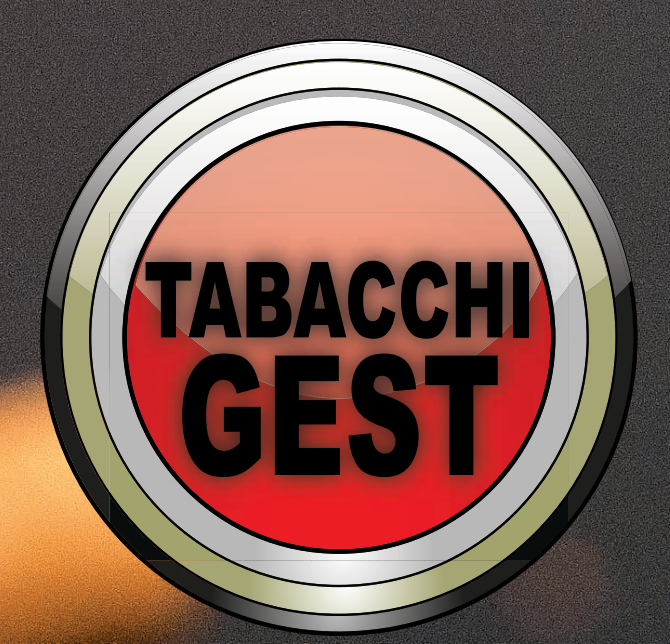

**Vendita prodotti tramite touch screen e barcode con possibilTà di personalizzare Dimensioni, forme e immagini dei pulsanti - Visualizzazione in tempo reale delle giacenze di magazzino divise per prodotti e confezioni direttamente in vendita - Gestione Riordino automatico in base alle vendite e/o alle scorte di magazzino con stampa U88FAX o file per il portale Logista - Gestione documentistica Patentini (U88PAT) con la relativa scontistica e Reso clienti - Gestione ed emissione carte valori per vendita valori bollati in duplice copia formato A4 - Emissione fatture ed altri documenti fiscali diretta mente su stampante fiscale in fase di vendita - Stampa scontrini fiscali e non fiscali su uno o più registratori/stampanti fiscali - Gestione reportistica avanzata suddivisa per settori, gruppi e categorie merceologiche - Aggiornamenti prezzi dei listini Tabacchi completamente automatici (non necessitano di alcun download da parte dell'utente!!!) - Inserimento automatico di nuovi prodotti tabacchi direttamente nel vostro computer - Gestione card personalizzate con Vs. logo per fidelizzazione clienti con barcode IMpronta biometrica - Integrazione Gunnebo SafePay™ - Integrazione totale con moduli Cafegest, Ristogest, Risto-Mobile (comande da tablet) e igeriv+ (edicole e rivendite) per gestire tutti gli articoli della propria attività da un unico software**

**GESTIONE PATENTINI** 

**L ogista Ordine** 

line

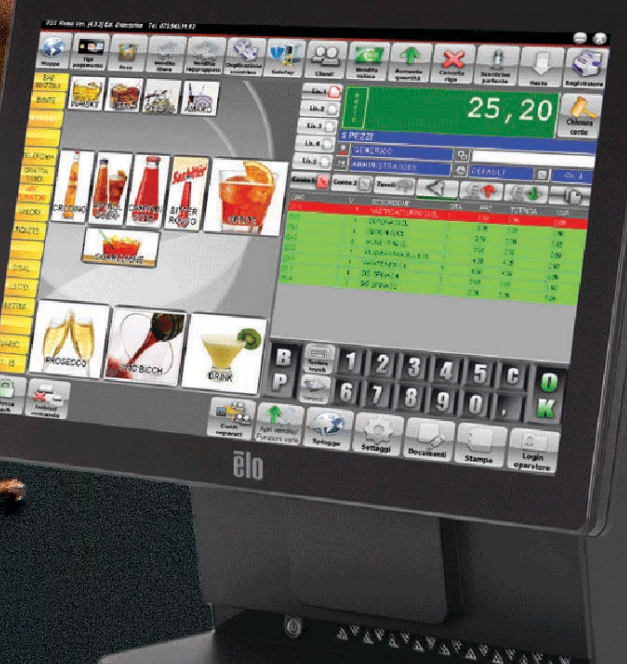

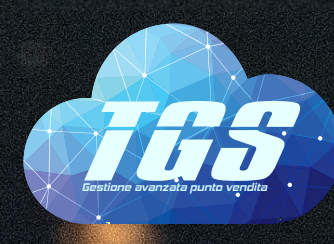

GESTIONE

TGS S.r.l. Via G.Verdi 24/b 06074 Ellera di Corciano (PG) tel. 0755173562 fax: 0755173587 www.tgsgroup.it - info@tgsgroup.it

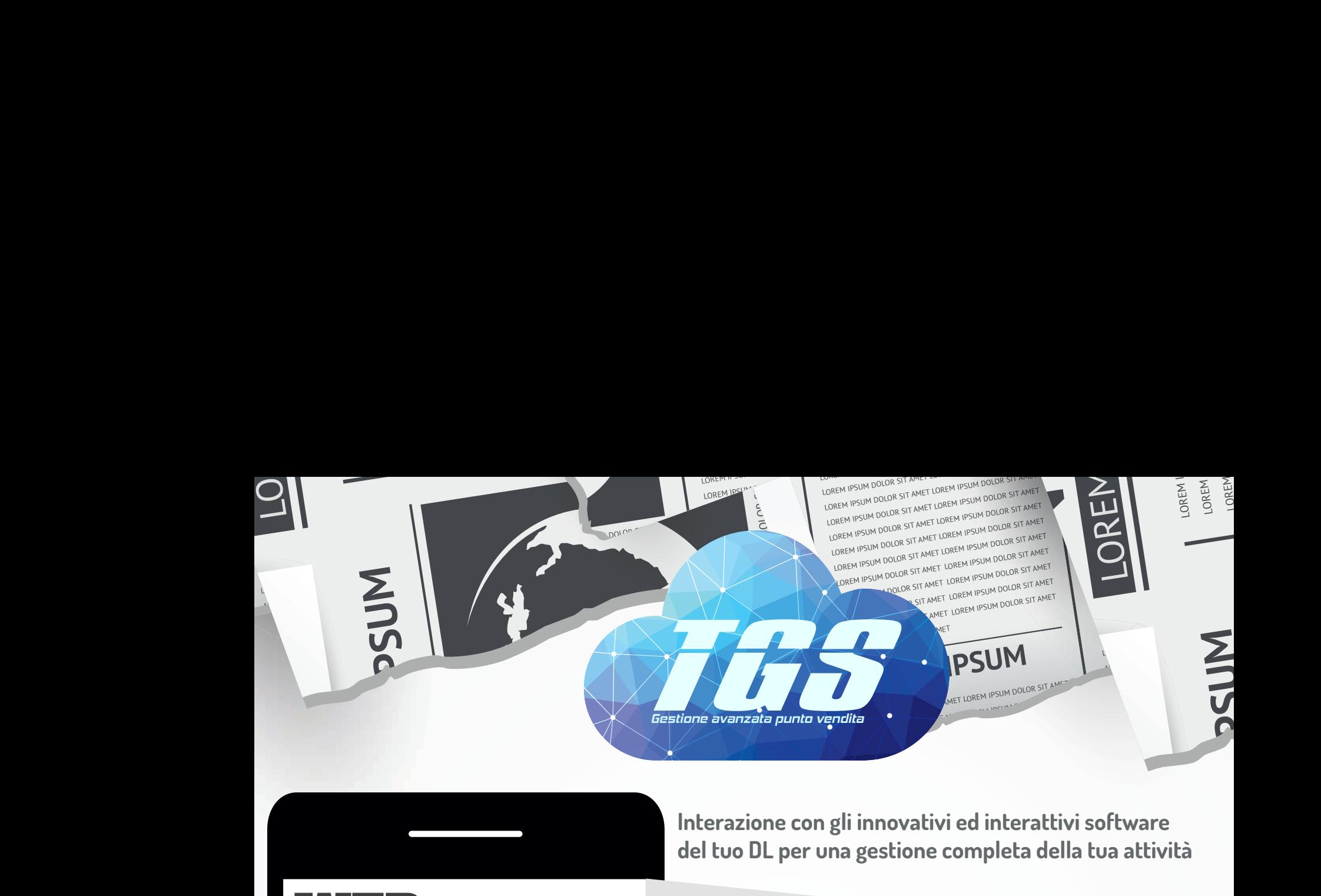

**Interazione con gli innovativi ed interattivi software del tuo DL per una gestione completa della tua attività** 

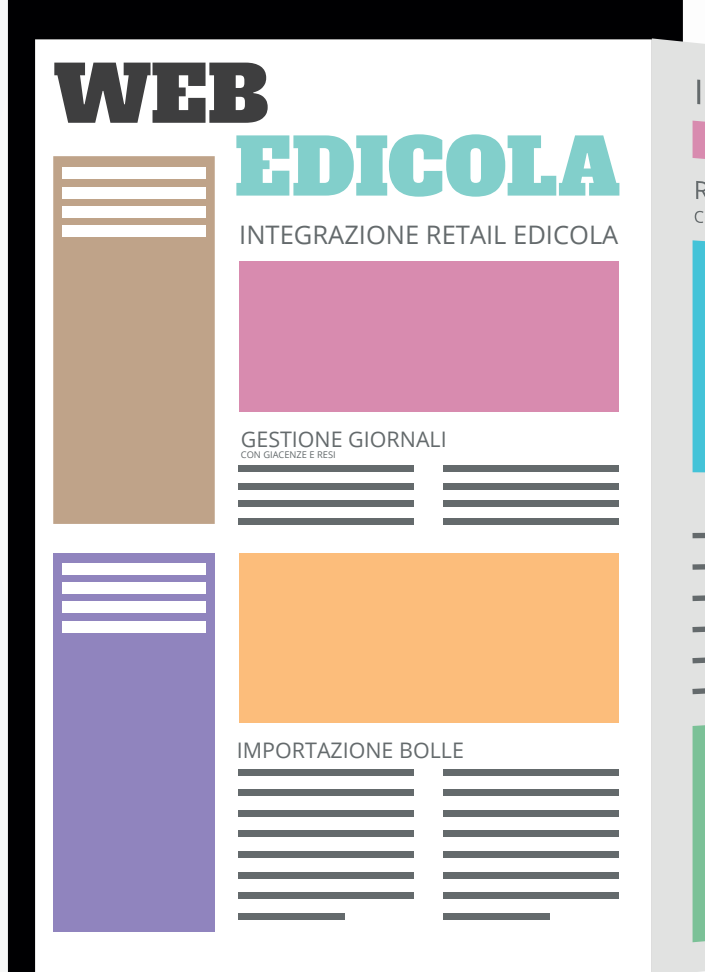

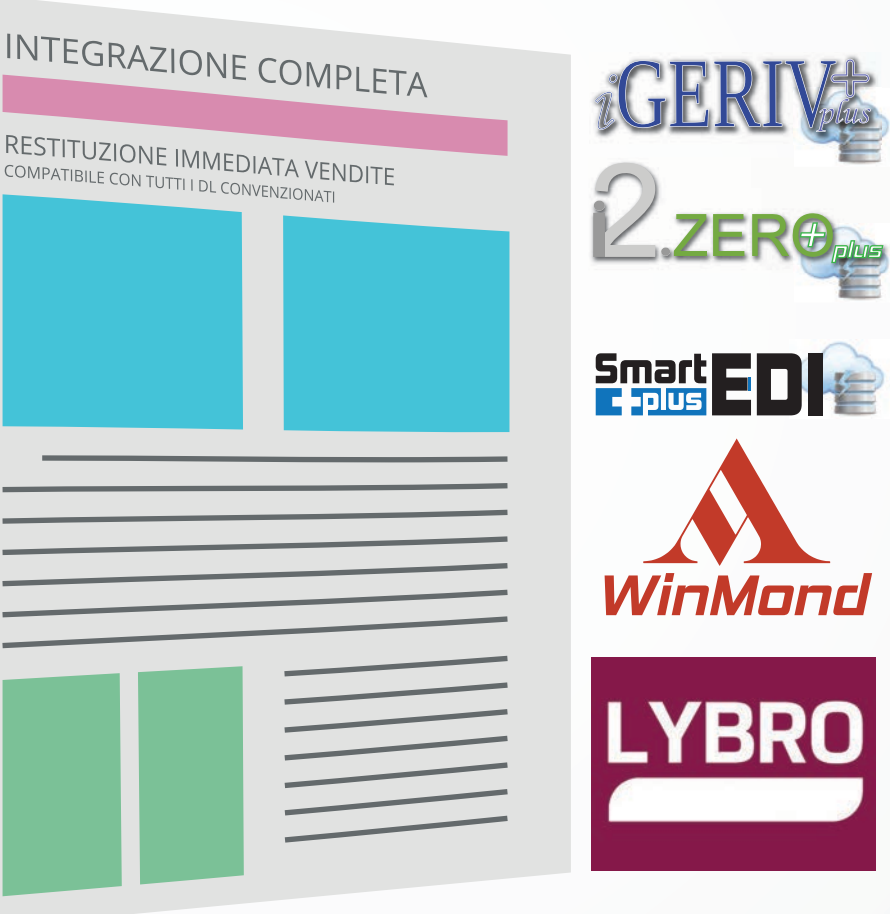

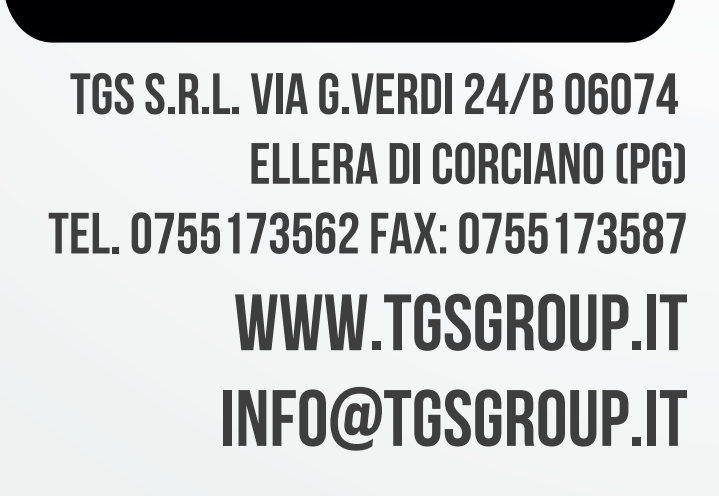

**Importazione automatica bolle** confermate da I2.Zero/Igeriv/SmartEDI.

**Restituzione immediata delle** vendite editoriali a I2.Zero/Igeriv/SmartEDI.

**Vendita mista tramite touch/barcode** con gestione automatica aliquote iva e stampa scontrino fiscale.

**Creazione di bundle a touch screen** e vendita con un click di 2 prodotti editoriali.

**Gestione vincite Gratta & Vinci**, scommesse/concorsi pronostico e lotterie varie con gestione magazzino.

**Garanzia assoluta di continuità della vendita** e scarico magazzino con momentanea assenza di connessione internet o manutenzione dei server remoti.

**Scopri, installa e prova gratuitamente** l'applicativo che comunica con gli innovativi gestionali WEB del tuo DL.